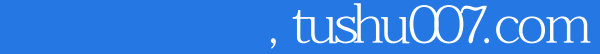

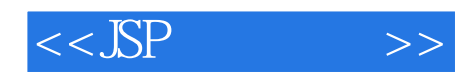

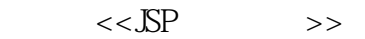

- 13 ISBN 9787121178283
- 10 ISBN 7121178281

出版时间:2012-8

页数:337

字数:556800

extended by PDF and the PDF

更多资源请访问:http://www.tushu007.com

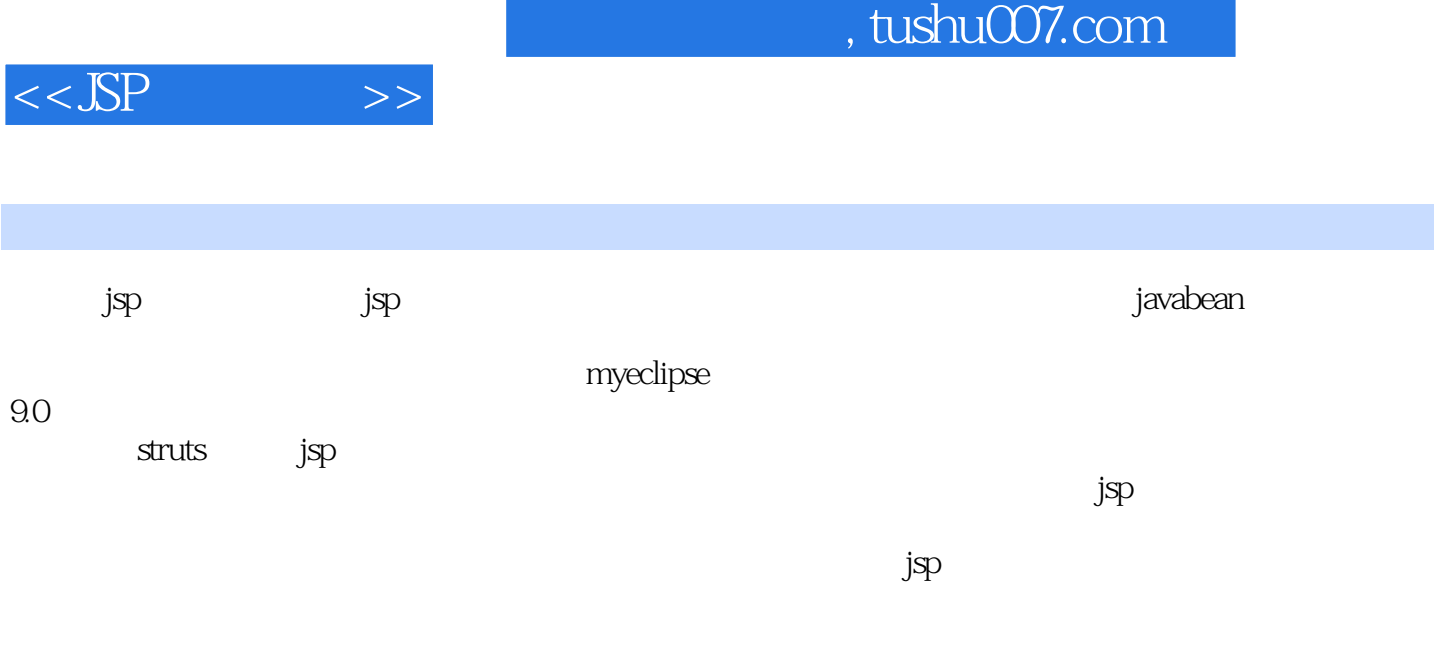

## www.hxedu.com.cn

 $,$  tushu007.com

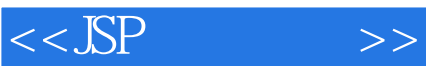

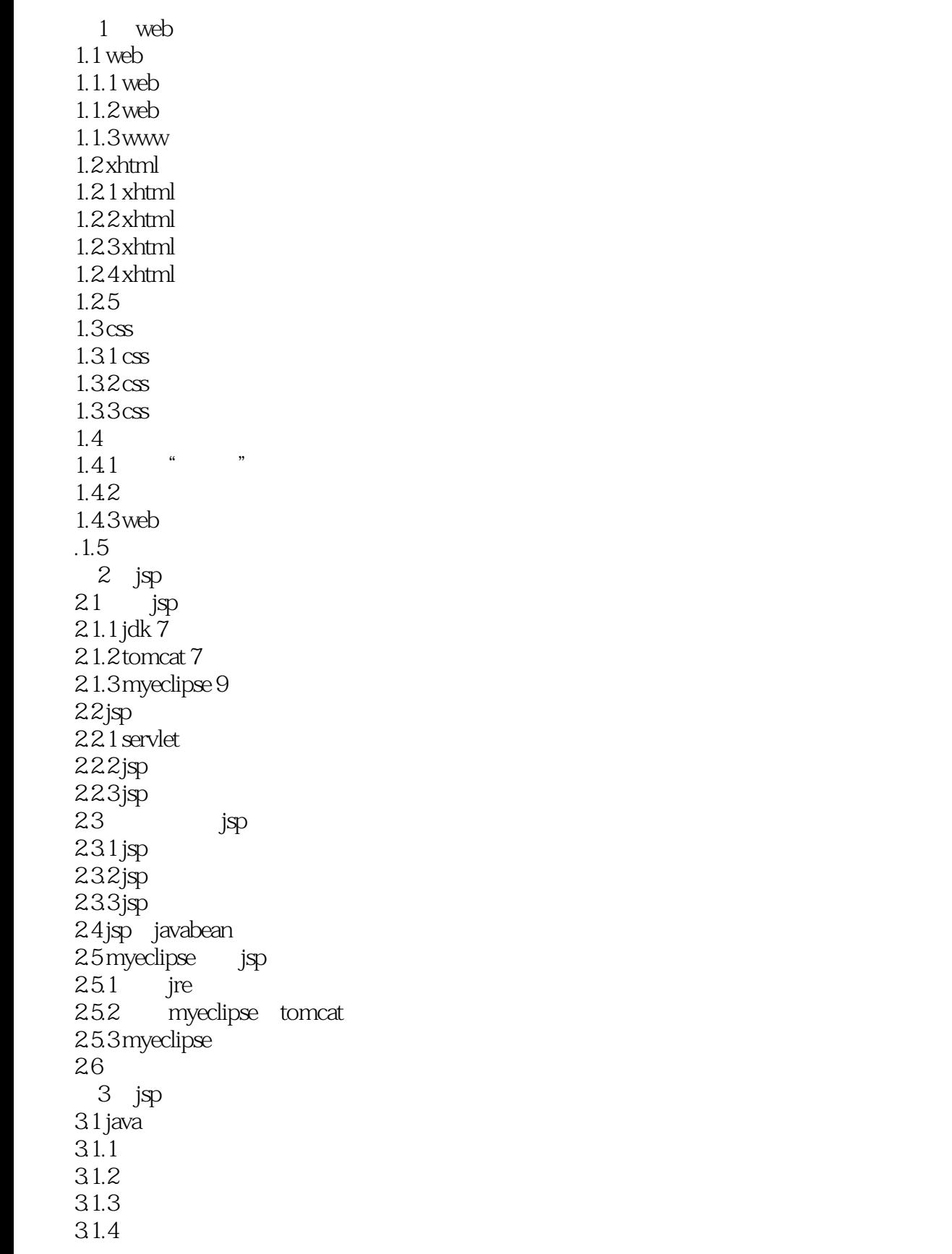

 $<<$ JSP  $>>$ 

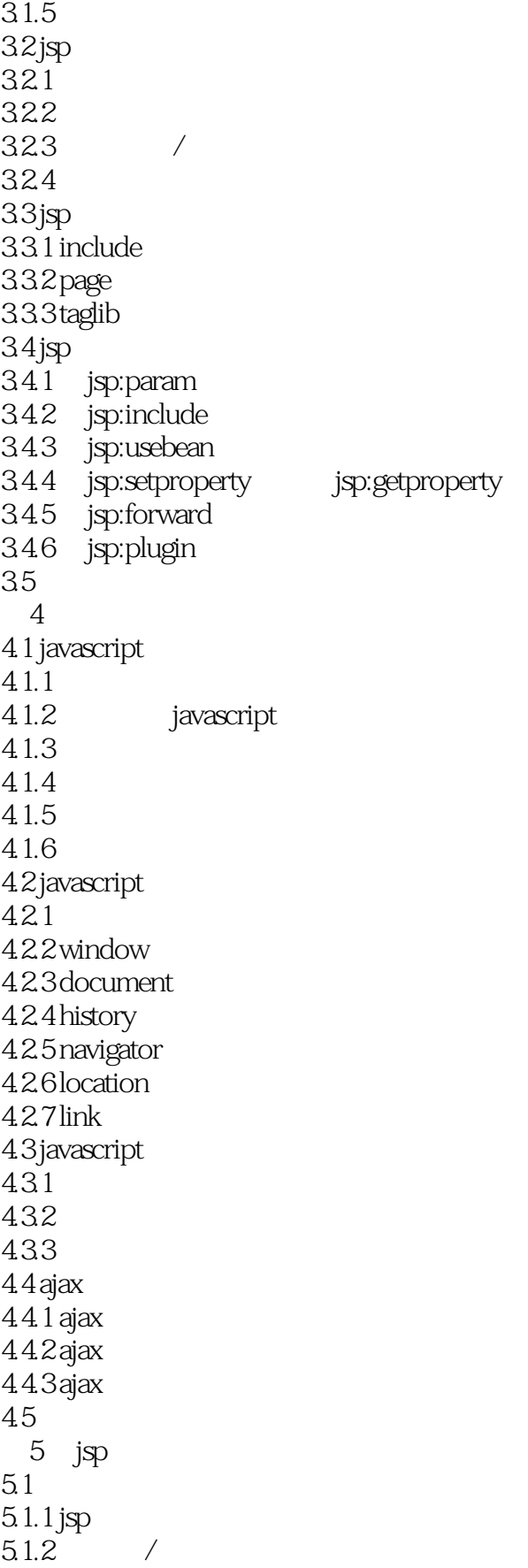

 $<<$ SP  $>>$ 

5.1.3 5.2 request  $5.21$  $5.22 /$ 5.23  $5.24$  request 5.3 响应对象:response  $531$  http 5.3.2 5.33 5.34 response 5.4 session  $5.4.1$  session  $5.4.2$ 543  $54.4$  session 5.5 application  $5.5.1$  $5.5.2$ 5.5.3 application 5.6  $561$  out 5.6.2 page 5.63 pagecontext  $564$  config  $565$  exception  $57$ cookie  $5.7.1$  cookie 5.7.2 cookie 5.7.3 cookie session  $5.7.4$  $58$  — 5.9 6 javabean 6.1 javabean 6.1.1 javabean 6.1.2 javabean 6.2 javabean 62.1 javabean 622javabean 6.23 javabean 6.3 javabean 63.1 632 6.4 javabean 6.5 javabean 65.1

 $<<$ JSP  $>>$ 

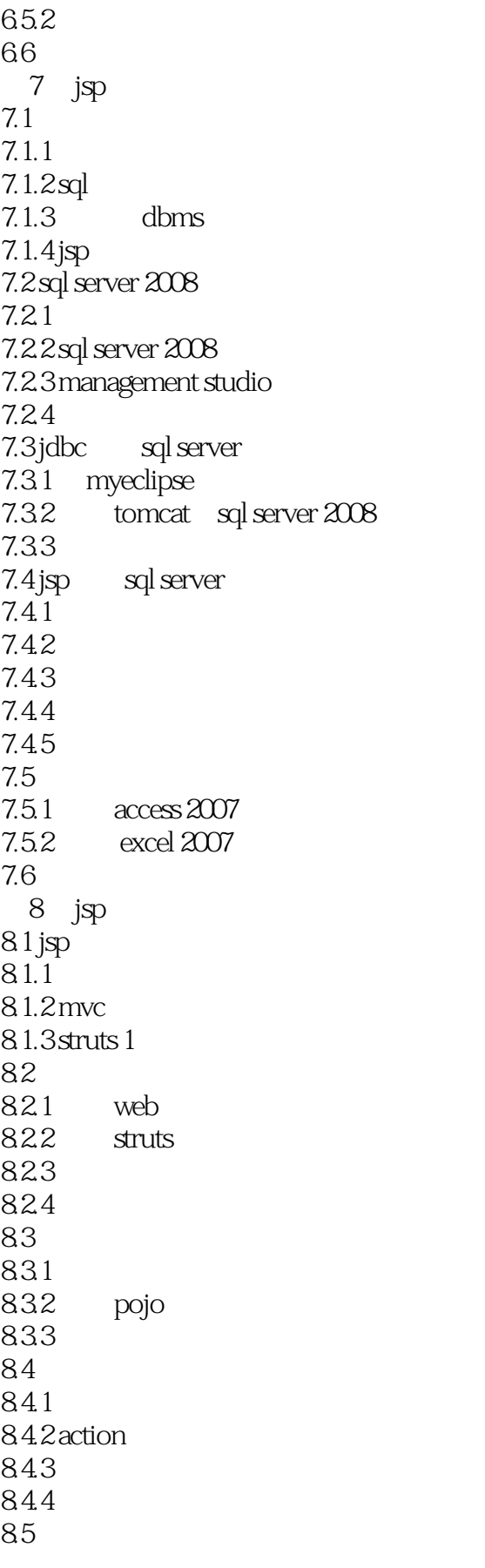

## $,$  tushu007.com

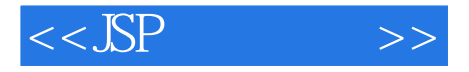

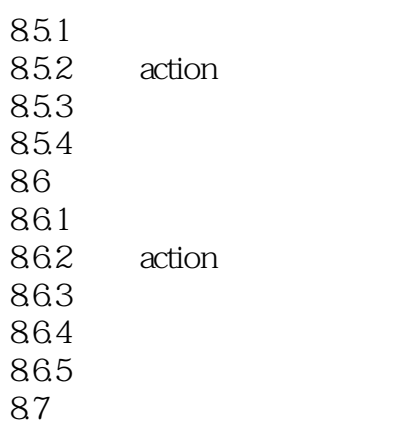

*Page 7*

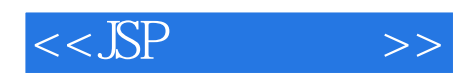

本站所提供下载的PDF图书仅提供预览和简介,请支持正版图书。

更多资源请访问:http://www.tushu007.com